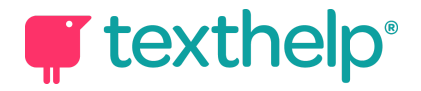

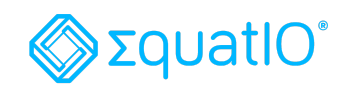

## EquatIO® for Windows/Mac Quick Reference Guide 10.19

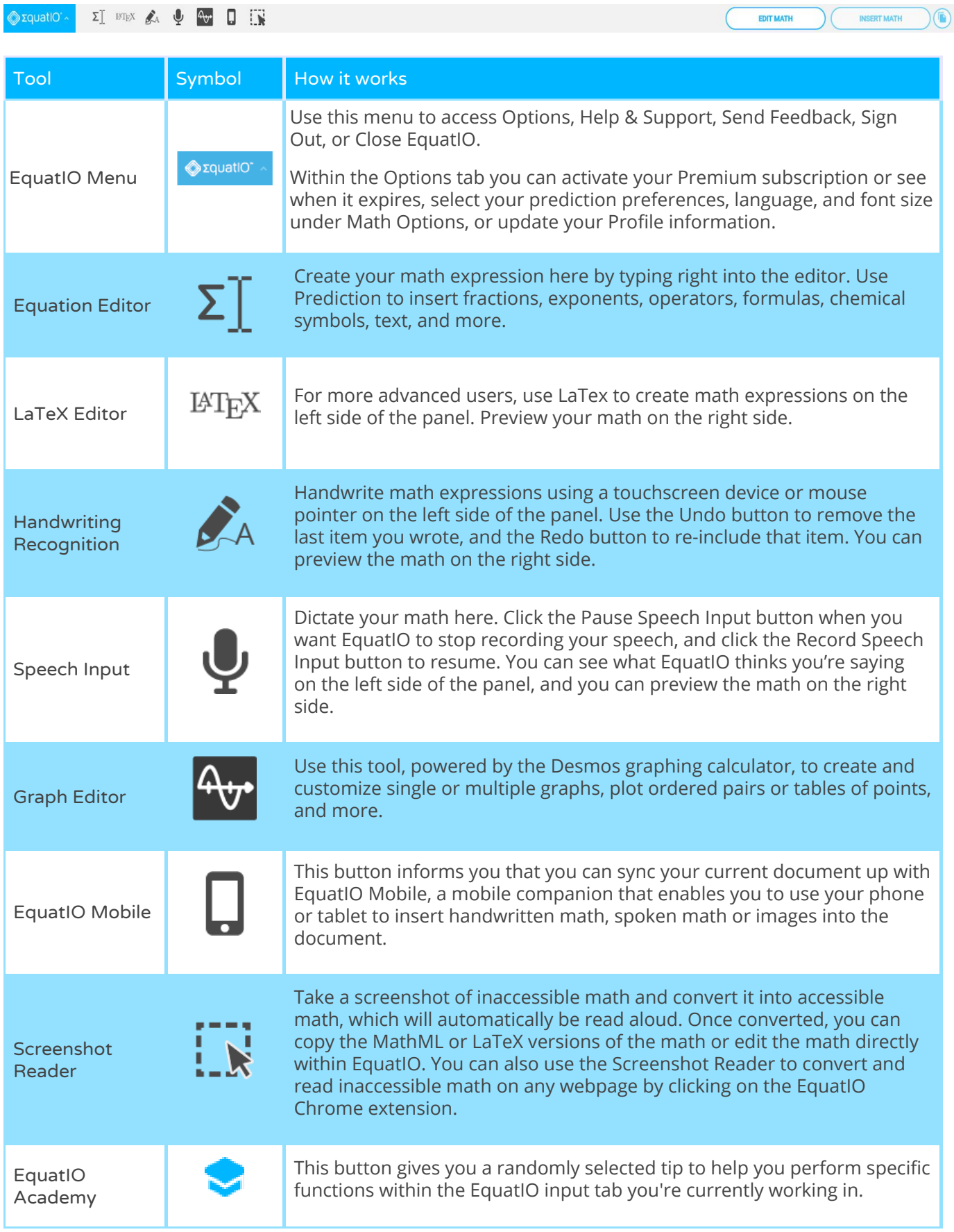

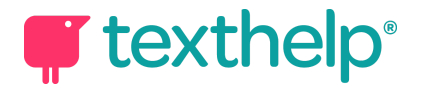

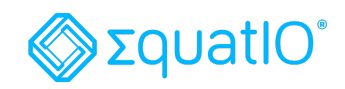

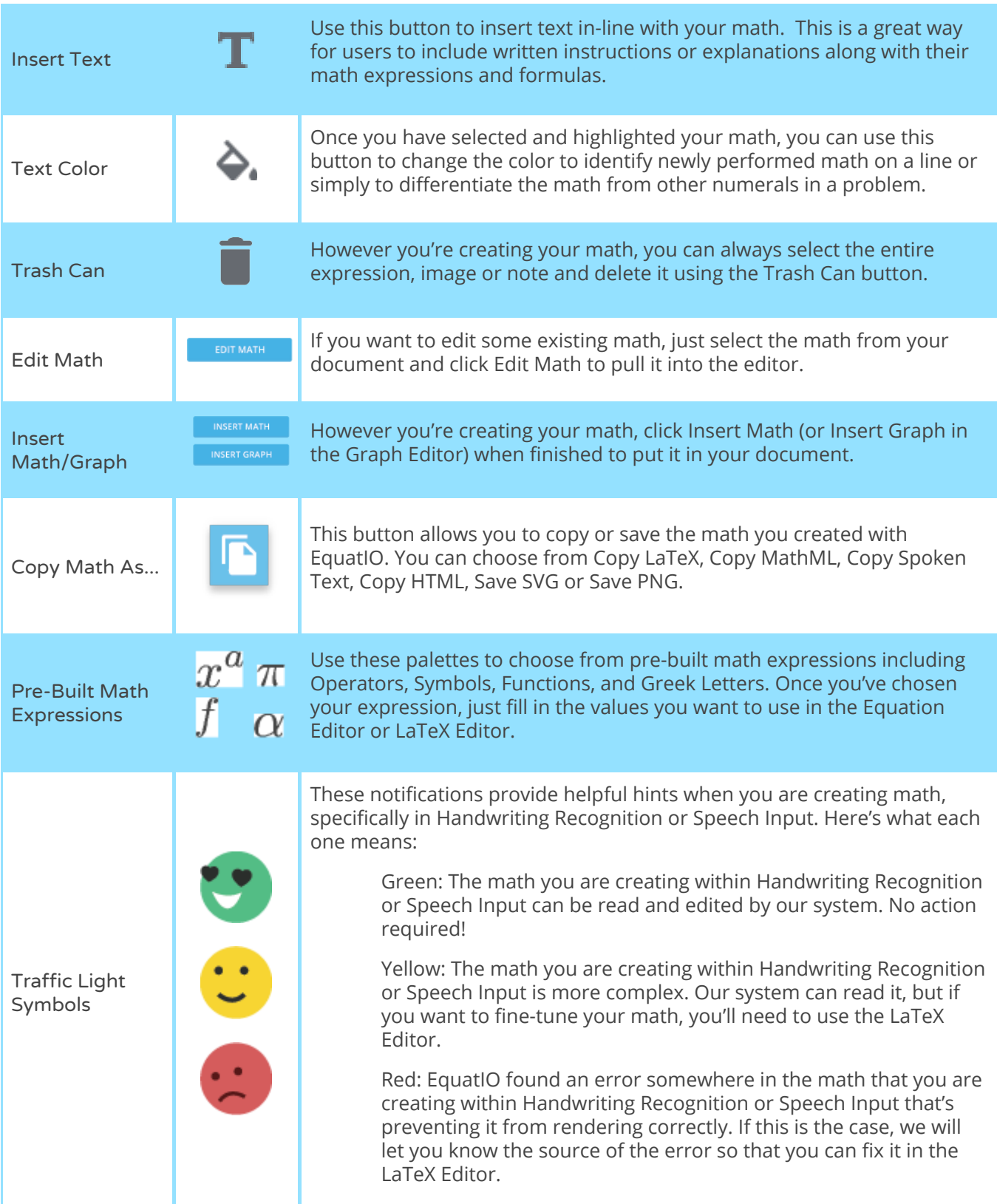

**Video Support: <https://text.help/Xt4IcY>**

**Technical Support: <https://text.help/o4YSgR>**

**Training Portal: <https://text.help/ufQvGP>**